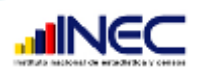

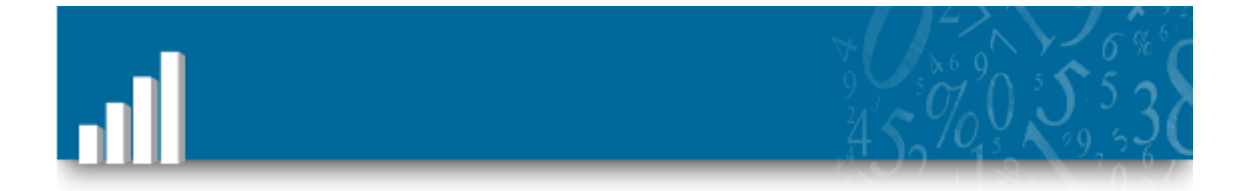

# **INSTRUCTIVO DE VALIDACION**

# **FUENTE CENSO ECONOMICO**

**Karla Vinueza**

**Analista del INEC – Ecuador**

**Marzo, 2012**

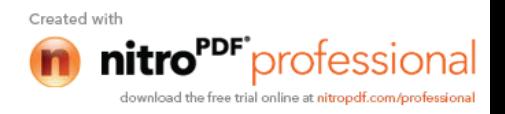

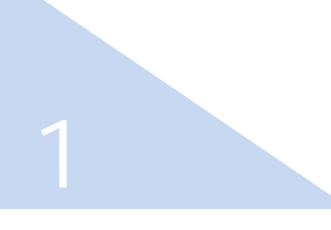

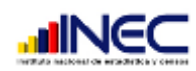

# Contenido

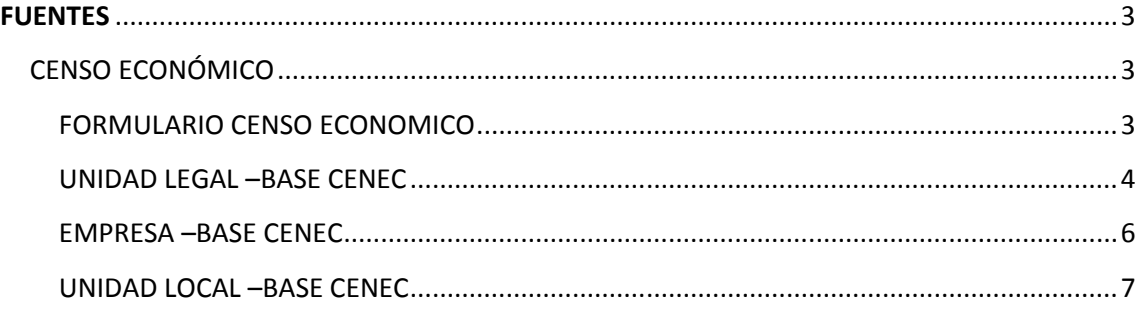

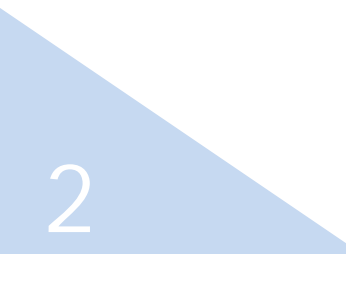

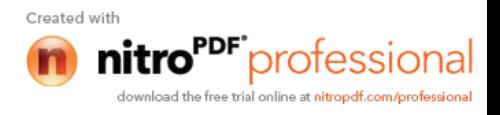

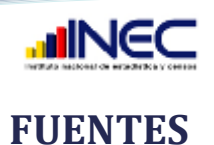

# Antes de detallar las validaciones es importante mencionar que cada variable se carga en el Directorio con cuatro campos:

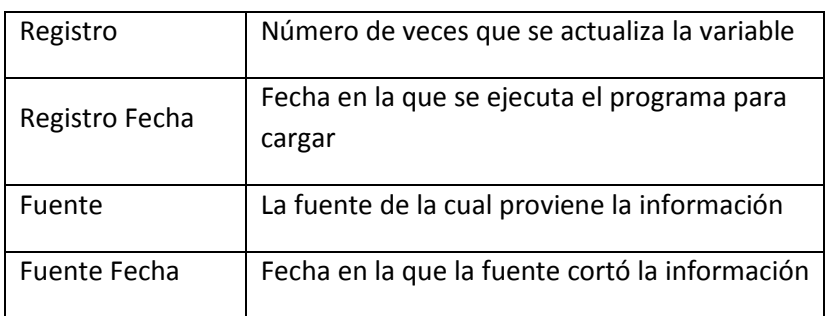

# **CENSO ECONÓMICO**

La información del Censo Nacional Económico corresponde al año 2009.

El Censo Nacional Económico se constituye en la primera fuente que se cargó al Directorio de Empresas y Establecimientos DIEE, por esta razón se ejecuta sólo.

La primera entrega de la información del Censo Económico se lo hizo en septiembre del 2011.

# **FORMULARIO CENSO ECONOMICO**

La información del Censo Nacional Económico que se cargará en el Directorio corresponderá únicamente a las encuestas cuyo resultado de la pregunta 11, Sección I, sea 01: Normal.

Para iniciar con el proceso de carga del formulario del Censo Nacional Económico, deberá en un inicio referirse a la pregunta 8, Sección II del formulario, cuya respuesta direccionará la carga de los datos del formulario así:

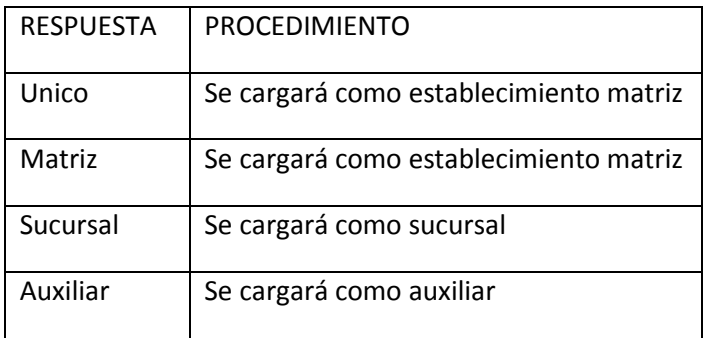

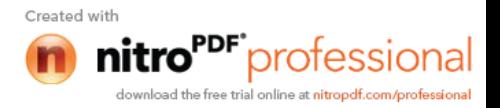

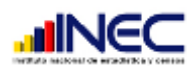

# **UNIDAD LEGAL –BASE CENEC**

# RUC

- Se valida que no sea nulo.
- Se valida que no sea 000.
- Se valida que tenga 13 dígitos.

# Ubicación Geográfica

 No se validará la ubicación geográfica de la unidad legal, debido a que actualmente no se cuenta con información de ubicación geográfica de la empresa y se tiene únicamente la ubicación geográfica del establecimiento matriz que se la está tomando como la ubicación geográfica de la empresa.

# Estado de la unidad legal

 El estado con el que se cargaron los registros del CENEC es activo debido a que la información que se cargó corresponde al resultado de la encuesta normal.

# Contacto

- El código del teléfono nos permite determinar la ubicación geográfica de acuerdo a la correspondencia de los dos primeros dígitos del número telefónico con la provincia.
- Este código de ubicación geográfica que se lo valida con la tabla de ubicación geográfica del DIEE.

# Razón Social del Establecimiento:

- Se almacena en Unidad Legal la razón social correspondiente al establecimiento matriz.
- Se valida que no sea nulo
- Se valida que tenga un número de caracteres mayor o igual a 2

# Dirección del Establecimiento:

- Se almacena en unidad legal la dirección correspondiente al establecimiento matriz.
- Se valida que no sea nulo

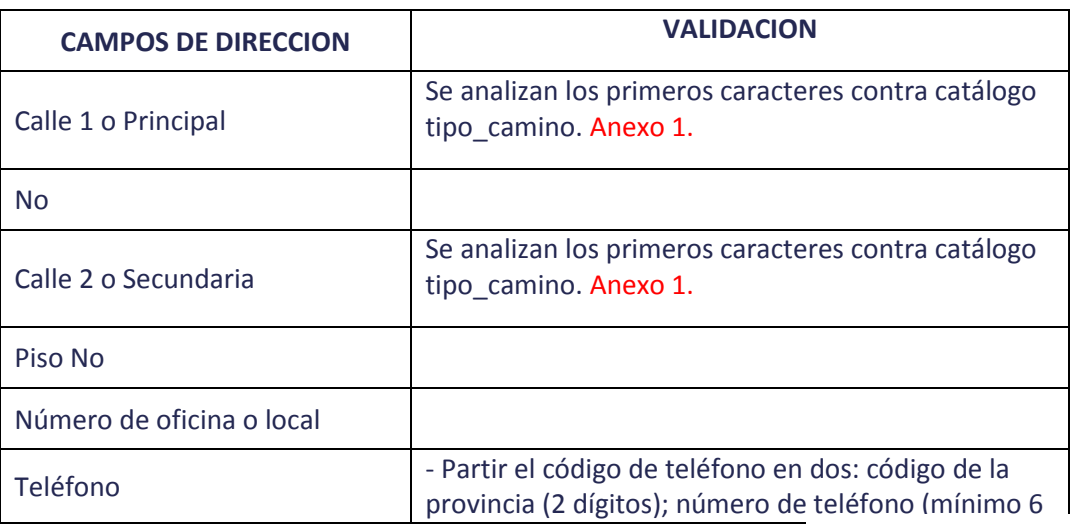

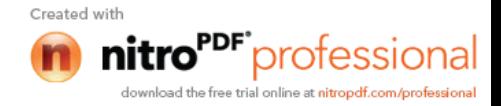

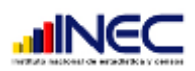

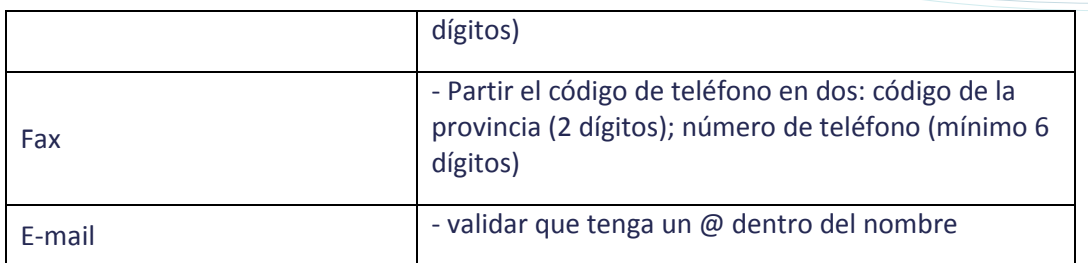

# Año de Constitución del Establecimiento:

 No existe un año de constitución del establecimiento, únicamente existe año de constitución para las sociedades. (Por esta razón este dato no será considerado para el DIEE.

# Tipo de Local:

- Validar que no sea nulo
- Validar contra catálogo (propio o arrendado)

# Tipo de Establecimiento:

- Se debe almacenar únicamente los establecimientos únicos y matrices. Establecidos en la pregunta 8 del formulario.
- Se debe crear un catálogo de la siguiente forma:

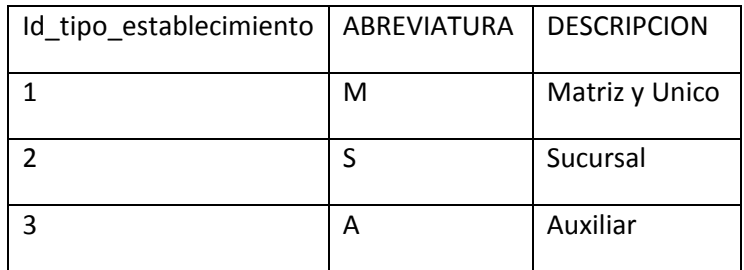

# Forma Legal:

- se valida que no sea nula.
- Se carga de acuerdo a la matriz de convergencia del DIEE.

# VALIDACIONES GENERALES DE LA UNIDAD LEGAL

- Se revisa que no exista duplicación en nombre, RUC y número de establecimiento.
- Debe existir RUC para que se suba la información del Contacto.
- Al actualizar se revisan que las direcciones no sean las mismas, en caso de ser así no se carga como actualización se mantiene el dato anterior. Solo en caso de que se diferente se cambia la dirección.

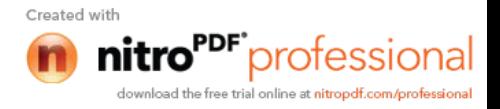

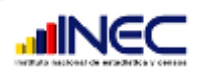

## **EMPRESA –BASE CENEC**

## RUC

- Se valida que no sea nulo.
- Se valida que no sea 000.
- Se valida que tenga 13 dígitos.

# Fecha desde:

- Se valida que no sea nulo.
- Corresponde a la fecha de creación del registro, toma la fecha del sistema a al momento de la ejecución.

#### Estado empresa:

 Al igual que en unidad legal el estado de la empresa de la información del Censo se carga como activa, debido a que la información que se cargó corresponde al resultado de la encuesta normal.

#### Actividad de comercio exterior:

 En la Sección IV pregunta 7, si los números 1) empresas públicas/gobierno; 2) empresa privada y 3) público en general contestan el literal 4.exterior. A ese establecimiento o empresa deberá colocársele como exportador.

# Razón Social del Establecimiento:

- Se almacena en Unidad Legal y Empresa la razón social correspondiente al establecimiento matriz.
- Se valida que no sea nulo.
- Se valida que tenga un número de caracteres mayor o igual a 2.

#### Nombre del establecimiento:

- Se almacena este nombre en la variable nombre comercial del DIEE.
- Se valida que tenga un número de caracteres mayor o igual a 2.
- Si el campo es incorrecto igual se lo carga se guarda una notificación "por verificar" dentro de la base temporal.

#### Actividad económica:

- Validar que no sea nulo.
- Validar contra catálogo. Si el dato no coincide contra catálogo se deberá poner como actividad económica incorrecta.

#### Sitio web:

validar que sea alfanumérico y que tenga un (.) Y un texto después.

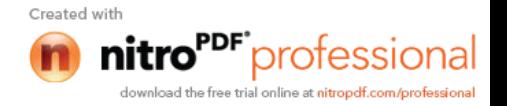

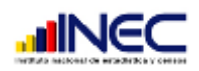

# Calificación Artesanal:

- Validación contra catálogo para los registros del CENEC. (si o no)
- Este dato no es actualizable.

# Ventas:

# Rangos Ventas:

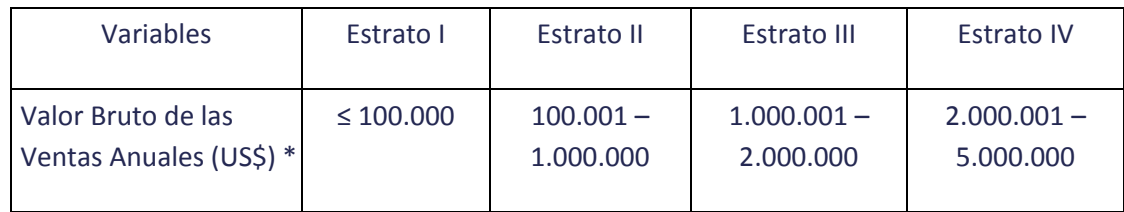

# Personal ocupado:

 Se valida que el personal ocupado no sea igual a cero, en caso de que esto se de, pasa a un repositorio de revisión identificado el caso.

# Rangos Personal ocupado:

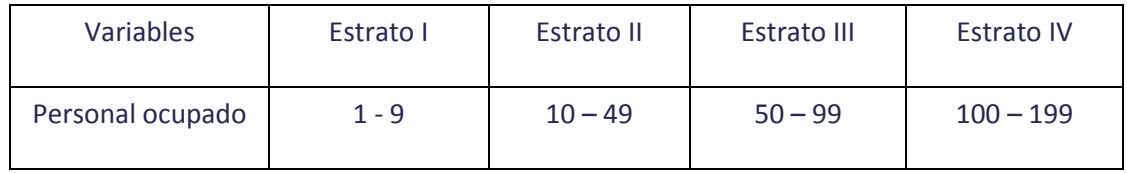

# VALIDACIONES GENERALES DE LA UNIDAD LEGAL

- Se recuperan todos los establecimientos que tengan # de establecimientos menor a 3. Es decir los únicos y matrices del formulario del Censo.
- Se descartan los establecimientos duplicados por RUC, es decir si un RUC tiene dos establecimientos 001, pues se toma únicamente uno. Y el otro o los otros pasan a al repositorio temporal para verificar.

# **UNIDAD LOCAL –BASE CENEC**

# RUC:

7

- Se valida que no sea nulo.
- Se valida que no sea 000.
- Se valida que tenga 13 dígitos.

# Número de unidad local:

Existen los siguientes casos:

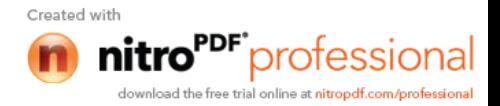

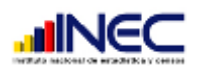

- 1) Una empresa tiene varios números de establecimientos. Si el número de establecimiento del CENEC coincide con el número del establecimiento del SRI, se sube la información del CENEC para esos casos y para los que no coincide dentro de ese mismo registro se sube la información del SRI.
- 2) Si el establecimiento es único y existe sólo un establecimiento se sube ese como establecimiento 001. Tenga o no número de establecimiento.
- 3) Si el establecimiento es único y tiene mas de un establecimiento, esta información no se sube se la guarda en el repositorio temporal.
- 4) Si el establecimiento es matriz, se confirma que no existan mas matrices para ese RUC y se lo carga como matriz, el resto de establecimientos que se carguen dependerá si tiene o no número de establecimiento. Si tienen se los compara con el SRI y se suben los que coinciden.
- 5) En caso que los números de establecimiento no coincidan con los del SRI, no se sube. Sino se llena esta información con el SRI.
- 6) En caso que no exista número de establecimiento se tienen los siguientes grados de validación:
	- Se validó la información del CENEC vs la información del SRI y se obtuvo grados de validez
	- N1) Ruc, geografía(provincia, cantón), nombre comercial, dirección (calle1 Y calle2)
	- N2) Registros no repetidos en establecimientos económicos del CENEC, y establecimientos del SRI
	- N3) Ruc, geografía(provincia, cantón), nombre comercial, dirección (calle1 ó calle2)
	- N4) Ruc, nombre comercial, número, establecimiento
	- N5) Ruc, dirección (calle1 Y calle2)
	- N6) Ruc, NOMBRE COMERCIAL, CONTACTO
	- N7) Ruc, DIRECCION, CONTACTO

# Nombre de la unidad local:

- En este campo se almacena el nombre del establecimiento, que corresponde al nombre comercial de los establecimientos.
- Se valida que tenga un número de caracteres mayor o igual a 2.
- Si el campo es incorrecto igual se lo carga se guarda una notificación "por verificar" dentro de la base temporal.

# Estado de la unidad local:

 Al igual que en unidad legal el estado de la empresa de la información del Censo se carga como activa, debido a que la información que se cargó corresponde al resultado de la encuesta normal.

# Actividad económica:

- Validar que no sea nulo.
- Validar contra catálogo CIIU4. Si el dato no coincide contra catálogo se deberá poner como actividad económica incorrecta.

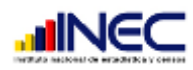

# Actividad económica Secundaria:

- Validar que no sea nulo.
- Validar contra catálogo CIIU4. Si el dato no coincide contra catálogo se deberá poner como actividad económica incorrecta.

# Ubicación geográfica:

- Existen dos ubicaciones geográficas una que provee el CENEC y otra que provee el SRI.
- Validar con prioridad (1) la información proporcionada por el CENEC y prioridad (2) la información que proporciona el SRI.
- Validar que no sea nulo.
- Validar contra catálogo DPA.

# Principal producto elaborado:

- Validar que no sea nulo.
- Validar contra catálogo CPC. Si el dato no coincide contra catálogo se deberá poner como producto elaborado incorrecto.

# Principal producto comercializado:

- Validar que no sea nulo.
- Validar contra catálogo CPC. Si el dato no coincide contra catálogo se deberá poner como producto comercializado incorrecto.

# Principal bien ofrecido:

- Validar que no sea nulo.
- Validar contra catálogo CPC. Si el dato no coincide contra catálogo se deberá poner como servicio ofrecido incorrecto.

# Materia Prima:

- Validar que no sea nulo.
- Validar contra catálogo CPC. Si el dato no coincide contra catálogo se deberá poner como materia prima incorrecto.

# Unidad legal tipo:

- Este es un dato implícito, es decir que si existe respuesta en la pregunta 2.1 de la sección VI se trata de sociedades y si responde a la pregunta 2.2 es persona natural.
- Validar que no sea nulo.